## **Application: gvSIG desktop - gvSIG feature requests #2543 Añadir a EllipticArc nuevo metodo de inicializacion.**

05/26/2014 03:13 PM - Joaquín del Cerro Murciano

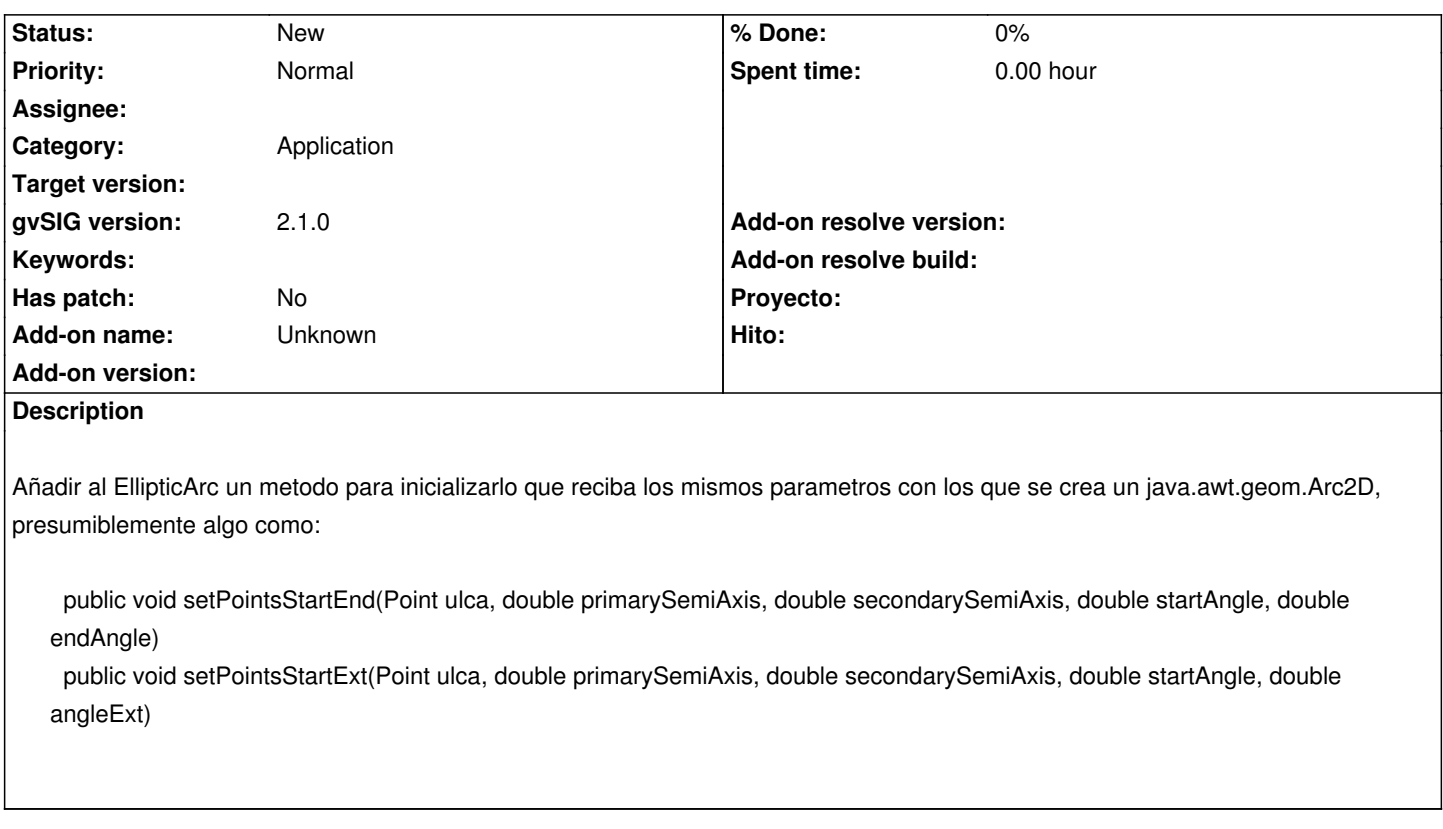

## **History**

## **#1 - 01/28/2015 12:05 PM - Álvaro Anguix**

*- Target version deleted (2.2.0-2311-rc2)*

## **#2 - 04/13/2020 10:20 AM - Álvaro Anguix**

*- Category set to Application*